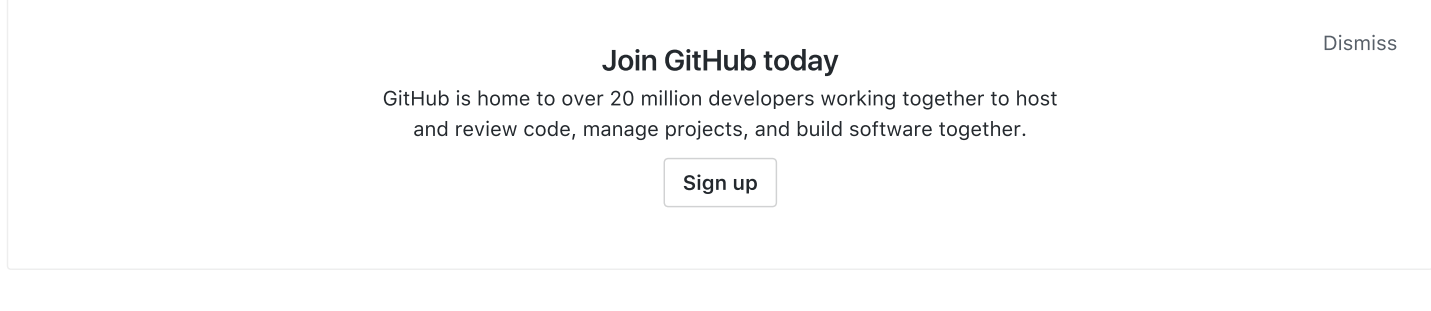

## Node.js module for high performance creation, modification and parsing of PDF files and streams [http://www.pdfhummus.com](http://www.pdfhummus.com/)

#pdf-generation #pdf-parsing #pdf-modification [#nodejs](https://github.com/topics/nodejs) #pdf-manipulation

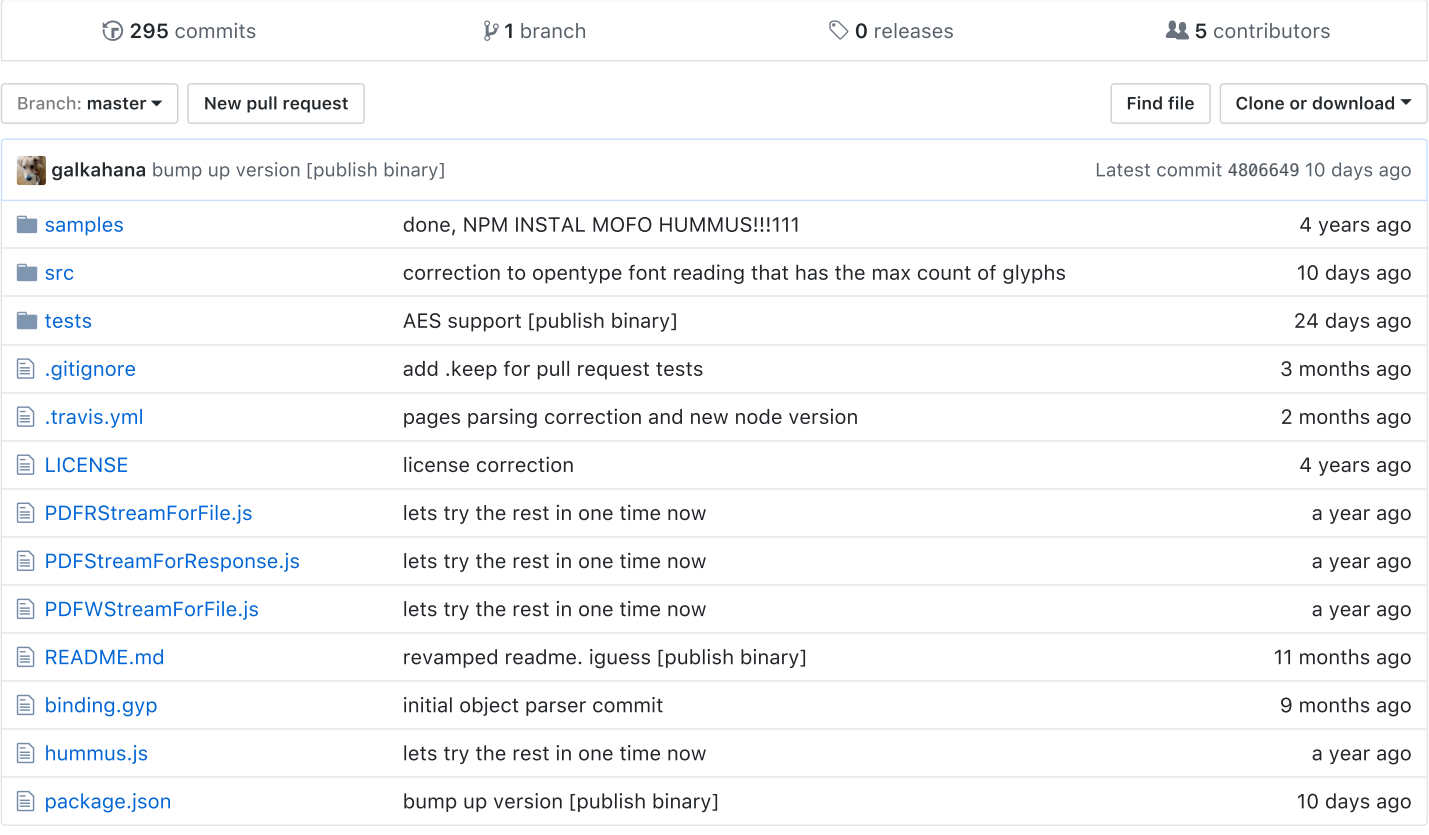

**图 README.md** 

## HummusJS

## [NPM version](https://www.npmjs.org/package/hummus) build [passing](https://travis-ci.org/galkahana/HummusJS)

Welcome to HummusJS. A Fast NodeJS Module for Creating, Parsing an Manipulating PDF Files and Streams. Documentation is available [here.](https://github.com/galkahana/HummusJS/wiki) Project site is [here.](http://www.pdfhummus.com/)

If you are looking for a C++ Library go [here.](https://github.com/galkahana/PDF-Writer)

If you prefer to create and manipulate PDFs using a cloud service, check [here](http://services.pdfhummus.com/).

You can contact via the issues section in this project, or at [gal@pdfhummus.com.](mailto:gal@pdfhummus.com) I provide listening, consulting, and the occasional project assistance/implementation.